Apache PDF

## https://www.100test.com/kao\_ti2020/253/2021\_2022\_Apache\_E6\_9 C\_8D\_E5\_c103\_253022.htm WWW WWW WWW

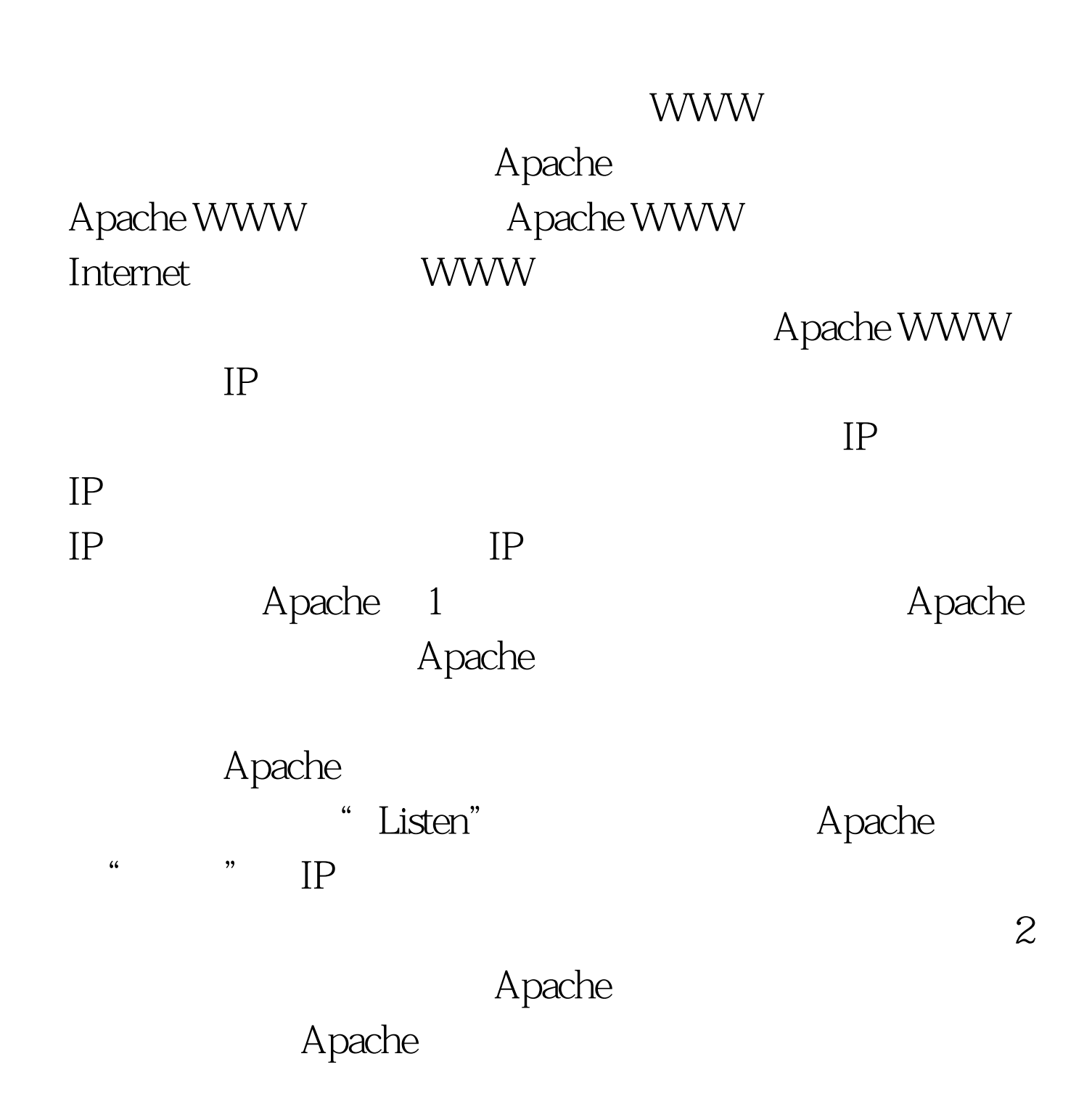

## $CGI$

: VirtualHost www.company1.com. DocumentRoot /home/company1 ... NirrualHost.

IP Apache WWW

Apache, CGI

NameVirtualHost 111.222.33.44. IP VirtualHost 111.222.33.44. ServerName www.company1.com DocumentRoot /www/company1 /VirtualHost. VirtualHost 111.222.33.44. ServerName www.company2.com DocumentRoot /www/company2 /VirtualHost. IP

Apache

Apache WWW

Apache

 $\text{URL}$  1 Apache URL Apache 1.2 URL (Rewrite) URL Apache

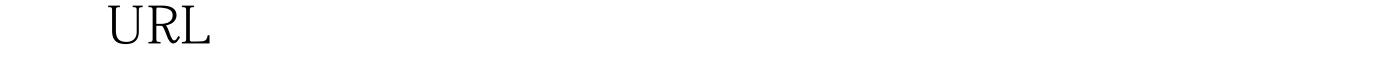

URL HTTP essential to the URL the URL under the URL Apache URL  $URL$ Apache WWW WWW WWW

**WWW** 

Apache

 $100Test$ www.100test.com